## TCCNotes Crack [32|64bit] [March-2022]

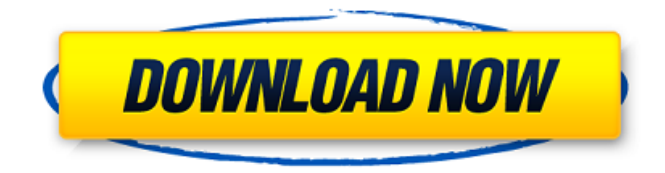

**TCCNotes Crack + Free License Key For Windows**

TCC Notes is a free desktop notes application made using Visual Basic 6. The interface is simplistic, and designed to give you maximum amount of freedom. When creating your own notes, you get the chance to

change their color, font, and many other aspects of their appearance. TCC Notes is a great tool for anyone that wants to jot down notes quickly and easily. Perfect for every music lover, WatchMojo presents 11 Free Online Music Lessons for Songs from the 70s, 80s, 90s, and 2000s. What are your thoughts about this video? Leave us a comment in the comments section below.Q: Sync and select projects on bitbucket I have some problem with syncing with my bitbucket server. I'm working on a project and I have to commit my code to my bitbucket server, but when I

push my files, the server can't sync my project. I tried to push my source to a remote server, but i can't select the project to copy. I don't know how to solve this problem. Maybe this problem is because I'm using this extensions : bitbucket-scm-plugin and bitbucket-webhook-plugin A: Most of bitbucket's command line client is supposed to work for the web interface. I had a similar problem: when i clicked "sync with bitbucket" from the web interface, it said there was a "cannot synchronize" message. When i typed "bitbucket sync" on the command line, it worked perfectly.

As mentioned in your question, you use the bitbucket-scm-plugin and bitbucket-webhook-plugin. Remove them. The present invention relates to an engine in which a rotor having a permanent magnet is rotated by a linear induction motor by a Lorentz force. Since a linear induction motor uses magnetic attraction and repulsion between a permanent magnet and a coil (armature), it is capable of generating a high torque, moving itself into a prescribed position against a little return force, having a high efficiency in relation to a coil (armature) and is small in size.

Accordingly, a linear induction motor has been used as a drive source of, for example, electric vehicles, robots and the like. In conventional linear induction motors, a permanent magnet is arranged on the side of a coil. An exciting magnetic field is formed by a

**TCCNotes Crack+**

Make yourself a note with this easy-touse, but powerful notes application. TCCNotes Crack For Windows is a notes application with "tablet" mode. TCCNotes Full Crack is not merely a

simple text editor, but is more like a digital notebook to keep your notes and notes organized. TCCNotes supports editing plain text as well as rich text, export and import the plain text you have written, and sort your notes by their categories. These features make TCCNotes the best notes application for your digital notebook and your daily life. TCCNotes Platform Windows Price Free Trial Version 2.1 Last updated August 20, 2018 Plex Media Server is a popular and reliable media server, and a Plex client for video streaming. It's freely available, while it's also a

commercial one. On the other hand, there are free alternatives which have the same features, and are also better for personal use. In our list of best Plex alternatives for Mac, we take a closer look at the best free alternatives, and the best paid alternatives which satisfy personal uses. So, how does the program compare to its premium counterpart? Let's find out. Plex Media Server: The application is available for both Mac and Windows, and supports both Mac and Windows PCs as well. On the Mac side, the program only offers a simple, lean, and intuitive user

interface. The application is almost never-ending, with hundreds of features, and packed with numerous options. Plex Media Server used to offer a free trial of 30 days, but now it doesn't. Still, you'll get plenty of use out of the software before you have to upgrade to the paid version. The program can import videos from a wide range of sources, including computer hard drives and NAS devices. Once a video is imported into the program, it can be cataloged and arranged by account, and then used as a library to access any number of video and audio files. To share

your video library, the program can be used as a media server, and uploaded via Plex Connect and Plex Web. Thanks to the Media Library view on Mac, you can organize your videos, TV shows, and movies, and add various metadata as well. A smart search feature lets you find easily your files, while playlist gives you a little help in organizing videos. Yet, this features make it easy to find and play any media files. While the interface isn't designed as a fullfledged video 09e8f5149f

TCCNotes is a simple note-taking app with an emphasis on plain notes. It's considered to be quite an easy way to write your ideas down, without losing focus on the task at hand. Simplicity may be what you want, but it may be what you get as well. Once you start using the application, you'll quickly realize that it's more about being familiar with it than figuring out its way around. TCCNotes on Macworld TCCNotes on Macworld The first wave of new Macs is available for preorder in an internal Apple sale, and

## it's not a bad selection of devices we've seen before. Keep in mind that the Apple Store, as usual, offers the best deals, by selecting its own proprietary prices. In the best tradition of the previous firmware, the new Macs don't have an entry price. Instead, a balance is selected based on your market. For example, for a consumer who plans to buy the cheapest Apple product, the starting price will be \$99. How to obtain the new models in Apple Store In the official Apple Store, two new Macs are available for pre-order. The first of those is the next entry-level model,

called Mac Mini. In the pack, there's the base 8GB version with Intel Celeron processor, 1TB USB 3.0, a new and modern Lightning connector, and a 1.1MP HD webcam. The smaller accessories are also included. The second new Mac is more expensive and has a much more powerful Intel Core i5 processor. Alongside the processor, there's 8GB of RAM and a new, three-thumb keyboard design. In addition, there's also one of the first Macs available with 802.11ac wireless, a very rare feature for a Mac. Finally, the last new Mac is the most powerful of the

## bunch. It uses the i5 processor with a 3.2GHz clock rate, and 16GB RAM. It's also available with a 512GB SSD, and a Apple 5K Display. Also, there's support for the Thunderbolt 2 port. All new Macs are available for preorder The new Macs can be purchased by going to the Apple Store, and selecting it from the bundle of available services. Before adding a new Mac to your Apple account, you can choose to pay with a

**What's New In TCCNotes?**

What TCCNotes do you need? A free

and... Freeware – Clean and minimalist notes application Clean and minimalist notes application Are you searching for an easy and quick tool to write your ideas, or notes with a cross-platform support? Then Clean Notes is exactly what you're looking for. Its interface might be a good reminder of Evernote, but its functions and controls are significantly simpler. Clean Notes is cross-platform Lets first focus on the functionality. Clean Notes enables you to write and save notes with a different formats, such as plain text, various images, or PDF. The good

thing is that the notes can be saved on all the supported platforms, from Android to macOS. Additionally, the notes can be published directly to sites such as Facebook or LinkedIn, or can be exported to your choice of format. Clean Notes comes with a clean design Clean Notes comes with a plain user interface with a minimalist design, so you can focus on your writing. The bottom-left corner of the window shows notification of newly created notes. This section can be expanded when clicking on the top-right corner icon. When editing a note, you can directly

add text, apply formatting, and choose an image as a background. Clean Notes might be easy to use, but its simplicity comes at a price. There's no customization options, and it's hard to add any text, formatting, or images. Clean Notes offers export option You can choose to export your notes in the ISO standard, HTML, text file, PDF, or even EPUB format. This great feature allows you to move Clean Notes to different computers with ease. Clean Notes brings a better experience Unfortunately, Clean Notes lacks a support for a full set of features. You can't for example add

URLs, choose bold, italic, or colored font, or add tables. There's a full set of features you'll need to find elsewhere. You won't have a workaround for the lack of options. It's not a bad application, but it lacks features which make it better than other simple writing note makers. Clean Notes Features Cross-platform support Mobile support for Android, and iOS Export option: ISO, HTML, text, PDF, and EPUB Save notes as images, as well as various formats Low-level customization options Clean Notes Cost None Conclusion Clean Notes might be

To install the mod, extract the "saves override" folder into your Warframe folder. All saves will be overwritten, including the existing ones. Pre-reqs: None. Installation: 1. Copy the latest version of the mod into your Warframe folder. 2. Make sure you have the latest version of the Conquest Compendium. 3. Launch the Warframe Game Launcher and select the Warframe you want to update. 4. In the bottom left of the Warframe title, click the Options

## Related links:

<https://ourlittlelab.com/power-dvd-movie-extractor-crack-full-product-key-download-x64/>

<http://www.bankerogkontanter.no/wp-content/uploads/2022/06/ValhallaShimmer.pdf>

<https://meuconhecimentomeutesouro.com/aicolorpicker-3264bit-april-2022/>

<https://www.nzangoartistresidency.com/batch-pdf-stamp-lifetime-activation-code/>

[http://www.naglobalbusiness.com/wp-](http://www.naglobalbusiness.com/wp-content/uploads/2022/06/Microsoft_Project_Standard_With_Full_Keygen_Download_MacWin_Updated_2022.pdf)

[content/uploads/2022/06/Microsoft\\_Project\\_Standard\\_With\\_Full\\_Keygen\\_Download\\_MacWin\\_Updated\\_2022.pdf](http://www.naglobalbusiness.com/wp-content/uploads/2022/06/Microsoft_Project_Standard_With_Full_Keygen_Download_MacWin_Updated_2022.pdf)

<https://vape87.ru/advert/synch-free-download-for-pc-updated-2022/>

[https://www.realteqs.com/teqsplus/upload/files/2022/06/J4st22XSE36hOMU3OD1M\\_08\\_3d160d70bf84c3bc99f45961baf191b](https://www.realteqs.com/teqsplus/upload/files/2022/06/J4st22XSE36hOMU3OD1M_08_3d160d70bf84c3bc99f45961baf191b8_file.pdf) [8\\_file.pdf](https://www.realteqs.com/teqsplus/upload/files/2022/06/J4st22XSE36hOMU3OD1M_08_3d160d70bf84c3bc99f45961baf191b8_file.pdf)

<https://vitinhlevan.com/luu-tru/3602>

<https://wmondemand.com/?p=4920>

<http://visitingplan.com/wp-content/uploads/2022/06/keeblo.pdf>

<http://www.giffa.ru/communicationsgps/midifromaif-crack-activation-code-with-keygen/>

<https://super-sketchy.com/treefrog-framework-7-1-0-crack-lifetime-activation-code-for-pc-2022-latest/>

<https://www.seacliffapartments.com/autobootdisk-crack-with-registration-code-free/>

<https://opxmedia.com/dhcp-console-for-windows-10-torrent-for-windows-latest/>

https://rebatecircle.com/wp-content/uploads/2022/06/QuickNFO\_Crack\_\_\_Download\_MacWin\_Latest\_2022.pdf [http://thenexteverything.com/wp-](http://thenexteverything.com/wp-content/uploads/2022/06/Granthaalok_The_BookLibrary_Manager__Crack__Torrent_Free_Download_2022Latest.pdf)

[content/uploads/2022/06/Granthaalok\\_The\\_BookLibrary\\_Manager\\_\\_Crack\\_\\_Torrent\\_Free\\_Download\\_2022Latest.pdf](http://thenexteverything.com/wp-content/uploads/2022/06/Granthaalok_The_BookLibrary_Manager__Crack__Torrent_Free_Download_2022Latest.pdf) <https://www.thirtythousandhomes.org/wp-content/uploads/2022/06/wallkape.pdf>

<https://firmateated.com/2022/06/08/victorschedule-crack-mac-win-2022-new/>

<https://allthingsblingmiami.com/?p=24520>

<https://csermoocf6ext.blog/2022/06/08/advance-web-email-extractor-professional-activation-key-download-x64-final-2022/>